# **Constraint Editor System**

## *Reduce Costs and Accelerate Time-to-Market*

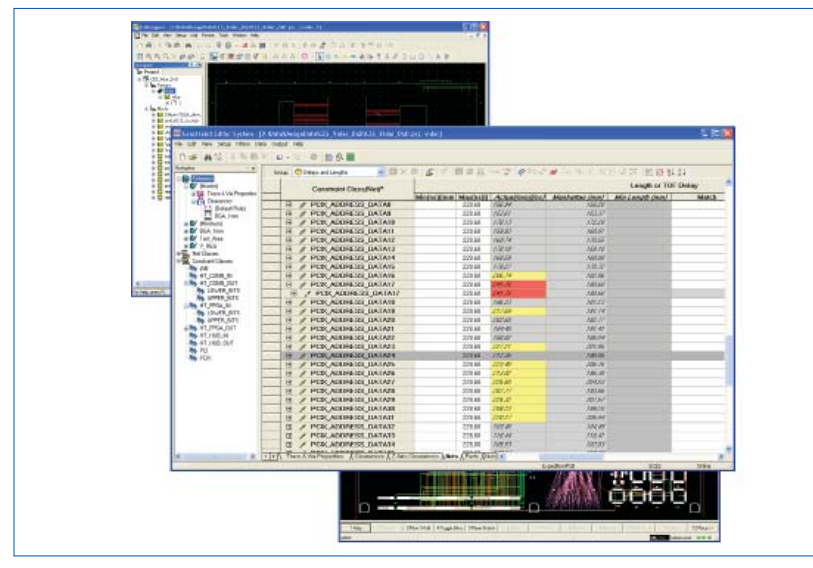

editing.<br>CES spreadsheets integrated to schematic and layout environments.

#### **Introduction**

#### As PCBs increase in complexity and density, a higher percentage of the design must be implemented with strict adherence to design rules. Manual documentation, translation, and interpretation of design rules often cause longer product development cycles and increased costs. The Constraint Editor System (CES) provides a fully integrated, constraint-driven design methodology that reduces design costs and time-to-market by automating design rules communication and eliminating unnecessary PCB prototypes and re-spins. CES provides both electrical engineers and PCB designers with direct control over the most advanced routing technology in AutoActive to solve current and future system design requirements.

### **Constraint Integration throughout the Design Flow**

CES supports bi-directional cross probing, highlighting and selection between a spreadsheet-based constraint interface, and schematic capture and physical design tools in the flow. Constraint values are fully synchronized during the forward and backward annotation processes with intelligent handling of connectivity changes. CES also supports importing constraint templates developed with HyperLynx LineSim®.

### **Concurrent Design**

Increased complexity puts more pressure on design teams to get things done on time. CES allows many designers to work on the constraint data at the same time. The CES database architecture was designed to allow multiple edits simultaneously. This eliminates overhead of manual techniques that other systems must use. CES provides locking mechanisms to prevent concurrent users from editing the same data, and it also provides notification of who is changing which data to the team. This means projects schedules can be met by applying more resources to a project.

#### **Constraint Reuse**

CES allows reuse of many of the simple and complex rules that have been created. Constraint templates can be used to copy constraints from one net to another net or an entire bus, including custom ordering, net constraints, and pin pair constraints. These templates can be used on other designs as well. CES also supports Reusable Blocks, allowing designers to use an entire circuit, constraints, and physical layout data from one design into another design. Reusing constraints saves time and improves quality by allowing the designer to use a previously completed and verified circuit instead of creating a new one.

#### System Design

DATASHEET

#### **MAJOR BENEFITS:**

- Single, integrated constraint entry and edit tool for design, layout, analysis, and manufacturing rules.
- Powerful and easy-to-use spreadsheetlike GUI guided by the design database and cross probing to applications.
- Hierarchical constraint entry speeds input of complex rules on many objects.
- Speeds time-to-market with informal and formal constraint reuse, concurrent constraint entry, and editing.
- Improves design productivity with extensions allowing in-tool constraint

#### **Hierarchical Rule Classes**

With CES, users can create hierarchical rule classes that greatly ease the association of constraints to design ob– jects. With more common "flat" systems, users must apply constraints to many individual nets or pins, but with the use of hierarchy, and the inheritance of constraints that this facilitates, those same nets can be constrained by one rule at the class level. This greatly reduces the number of constraints manually entered in the design; when changes occur, due to packaging or other requirement changes, constraint modification is simple and straightforward.

| ai B 3 毛色 Q · □ · 肋 ■ N / クDfantal Par Popade · |                   |                     |       |                                 |                        |                        |              |
|-------------------------------------------------|-------------------|---------------------|-------|---------------------------------|------------------------|------------------------|--------------|
| <b>Constraint Class/Net</b><br>E                | Net Class         | Length or TOF Delay |       | <b>Differential</b><br>Pair Tol | Convergenc Distance to | e Tolerance Convergenc | Ser<br>$D =$ |
|                                                 |                   | Type                |       | Max (th)((ns) Max (th)((ns)     | Max                    | Max                    |              |
| Its.<br>(AII)                                   | (Detault)         | Length              |       |                                 |                        | 100                    |              |
| DRIVE N.DRIVE P                                 | DFF PR            | Longth              |       |                                 | 25                     | 100                    |              |
| SRAM CS0 N.SRAM CS0 P                           | DIFF PR           | Length              | 1.400 | 75                              | 25                     | 100                    |              |
| SRAM_CS1_N.SRAM_CS1_P                           | DFF PR            | Length              | 1.200 | n <sub>0</sub>                  | 25                     | tan                    |              |
| SFIAM CS2 N.SFIAM CS2 P                         | DFF PR            | Length              | 1,200 | 50                              | 25                     | 100                    |              |
| SRAM CS3 N.SRAM CS3 P                           | DIFF PR           | Length              | 1.200 | 50                              | 25                     | 100                    |              |
| \$1N22                                          | (Detault)         | Length              |       |                                 |                        |                        |              |
| \$1N23                                          | (Datout)          | Length              |       |                                 |                        |                        |              |
| \$1N25                                          | (Detect)          | Length              |       |                                 |                        |                        |              |
| <b>\$1N28</b>                                   | (Dateult)         | Longth              |       |                                 |                        |                        |              |
| \$1N30                                          | (Detaut)          | Length              |       |                                 |                        |                        |              |
| \$1N31                                          | <b>ID alou to</b> | Length              |       |                                 |                        |                        |              |
| \$1N33                                          | (Detach)          | Length              |       |                                 |                        |                        |              |
| <b>\$1N34</b>                                   | (Dateut)          | Longfi              |       |                                 |                        |                        |              |
| \$1N35                                          | (Detaut)          | Length              |       |                                 |                        |                        |              |
|                                                 | <b>ID ateult</b>  | Longti              |       |                                 |                        |                        |              |

*Graphical notification of concurrent edits.*

#### **Topology Assignment**

CES supports user-defined and pre-defined automatic topologies. Users can create a topology and associated constraints with virtual pins or they can use the more sophisticated automatic topologies where the AutoActive® environment intelligently manages virtual pin locations.

#### **Net Class Schemes**

Schemes allow users to have area-specific manufacturing constraints, which override the design-wide or layerspecific constraints. These include constraints such as widths and clearances, which may have to be modified, for example, around a Ball Grid Array device. These schemes are then mapped to rule areas in the AutoActive environment.

#### **Differential Pair Creation**

Differential pairs have become more and more prevalent in designs. CES allows users to easily assign these with a differ– ential pair finder utility. This utility allows users to assign differential pairs using common naming conventions, wild card searches on net names, and information from interactive selection of pairs of nets across the entire design.

#### **Impedance Planning**

Users can view or modify the stackup properties associated with a design within CES. By doing so, users can verify existing stackup characteristics, such as differential pair impedance, modify layer attributes, and/or augment the stackup to meet width, spacing, and impedance constraints. This is the same stackup editor and field solver used in the popular, industryleading Signal Integrity Analysis tool suite, HyperLynx.

#### **Parallelism/Crosstalk Rule Assignment**

CES provides a simple parallelism rule creation and assignment dialog box. Parallelism rules apply on the same or adjacent layers and can be assigned at the net or class level for maximum control and flexibility. Alternatively, users may provide constraints on a crosstalk basis; that is, using electrical specification of the rules as well as physical (parallelism) rules.

#### **System Requirements**

Operating Systems:

- Red Hat Enterprise Linux: WS 4
- SuSE Linux Enterprise 10
- Solaris: 10
- Windows: XP Pro, Vista (32 & 64 bit), 7, Server 2003/2008

Memory:

• 512 MB Minimum; 2 GB Recommended

#### **For the latest product information, call us or visit: www.mentor.com/pcb**

©2011 Mentor Graphics Corporation, all rights reserved. This document contains information that is proprietary to Mentor Graphics Corporation and may be duplicated in whole or in part by the original recipient for internal business purposes only, provided that this entire notice appears in all copies. In accepting this document, the recipient agrees to make every reasonable effort to prevent unauthorized use of this information. All trademarks mentioned in this document are the trademarks of their respective owners.

**Corporate Headquarters Mentor Graphics Corporation** 8005 SW Boeckman Road Wilsonville, OR 97070-7777 Phone: 503,685,7000 Fax: 503.685.1204

Sales and Product Information Phone: 800.547.3000 sales info@mentor.com

**Silicon Vallev Mentor Graphics Corporation** 46871 Bayside Parkway Fremont, CA 94538 USA Phone: 510.354.7400 Fax: 510.354.7467

North American Support Center Phone: 800, 547, 4303

Europe **Mentor Graphics Deutschland GmbH** Arnulfstrasse 201 80634 Munich Germany Phone: +49.89.57096.0 Fax: +49.89.57096.400 Pacific Rim Mentor Graphics (Taiwan) Room 1001, 10F International Trade Building No. 333, Section 1, Keelung Road Taipei, Taiwan, ROC Phone: 886.2.87252000 Fax: 886.2.27576027

#### Japan

Mentor Graphics Japan Co., Ltd. Gotenyama Garden 7-35, Kita-Shinagawa 4-chome Shinagawa-Ku, Tokyo 140-0001 Japan Phone: +81.3.5488.3033 Fax: +81.3.5488.3004

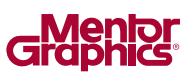

MF 7-11 1029650-w